## 「WiWi\_Fukui\_City\_Free\_Wi-Fi」连接指南 (安卓手机等)

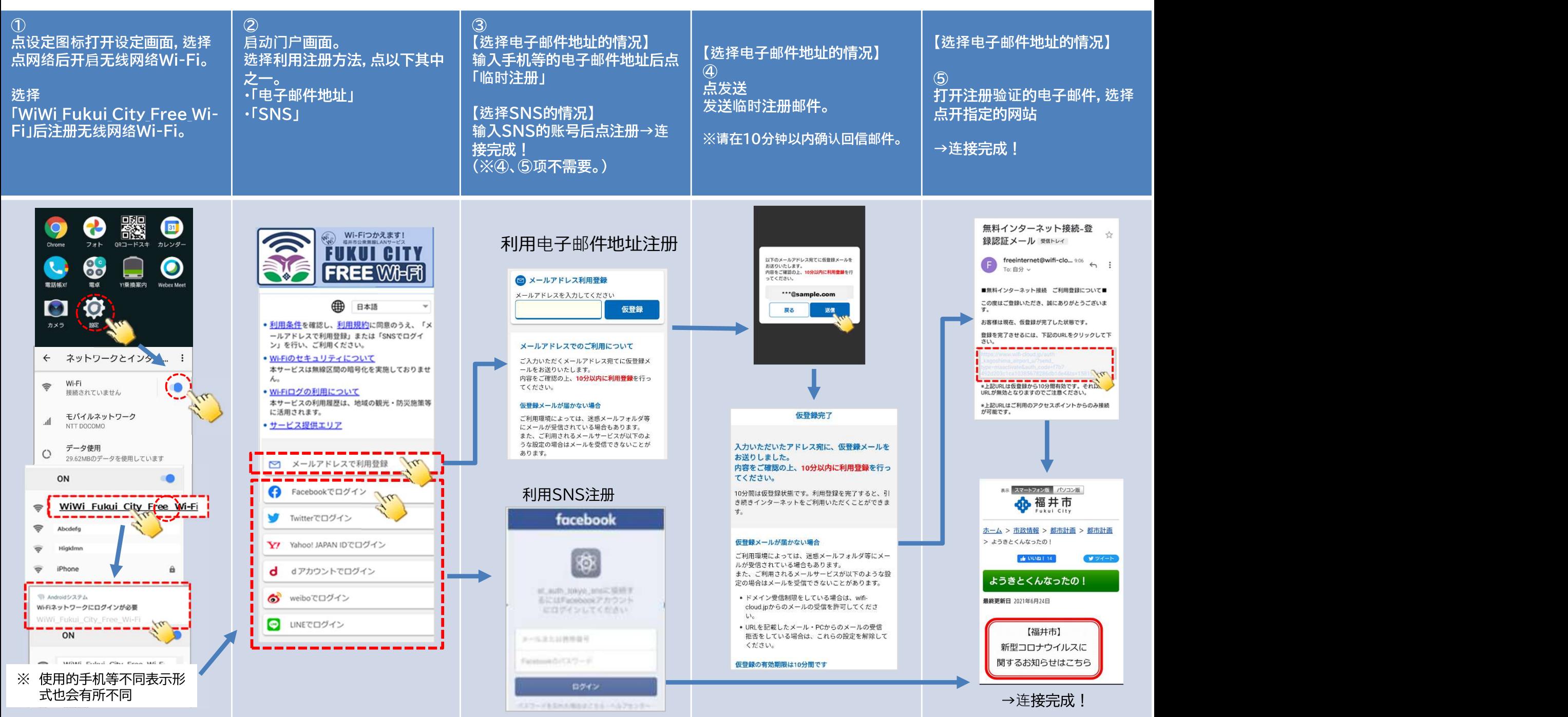

## (苹果手机等)

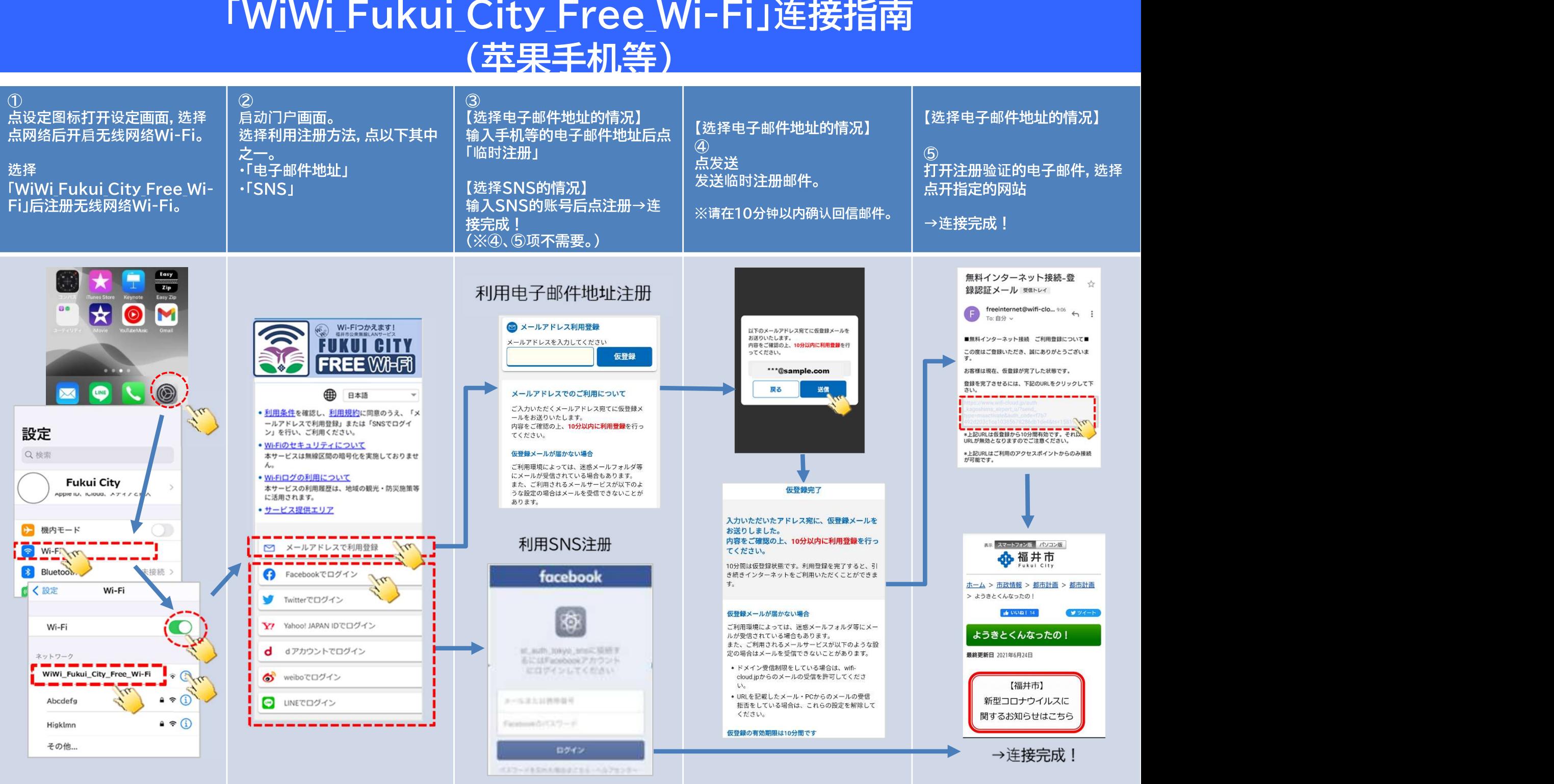